$,$  tushu007.com  $<<$ 3ds max $>>$ 

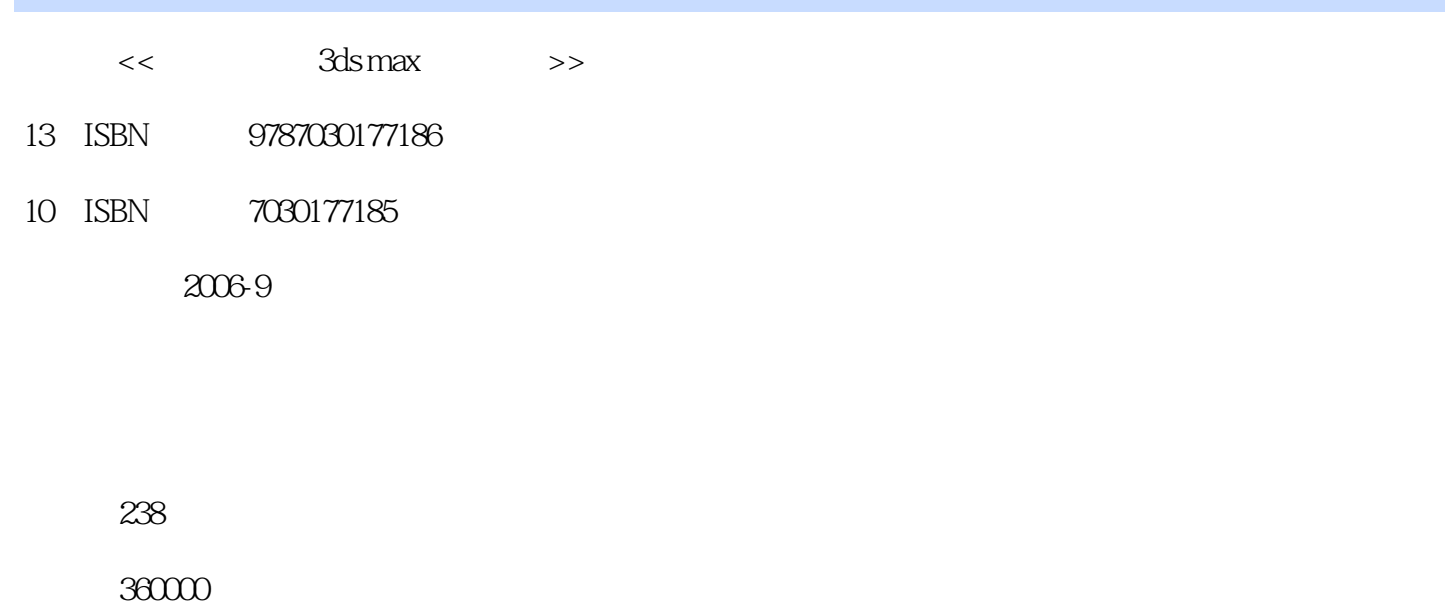

extended by PDF and the PDF

更多资源请访问:http://www.tushu007.com

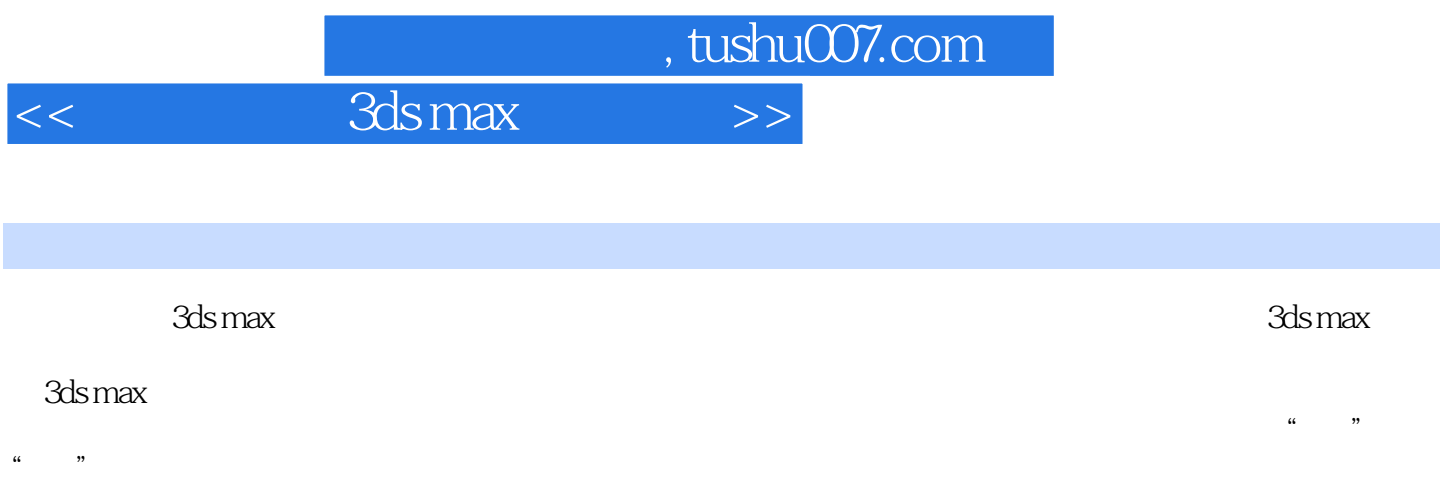

ads max and the 3ds max 3ds max

 $,$  tushu007.com

 $<<$  3ds max $>>$ 

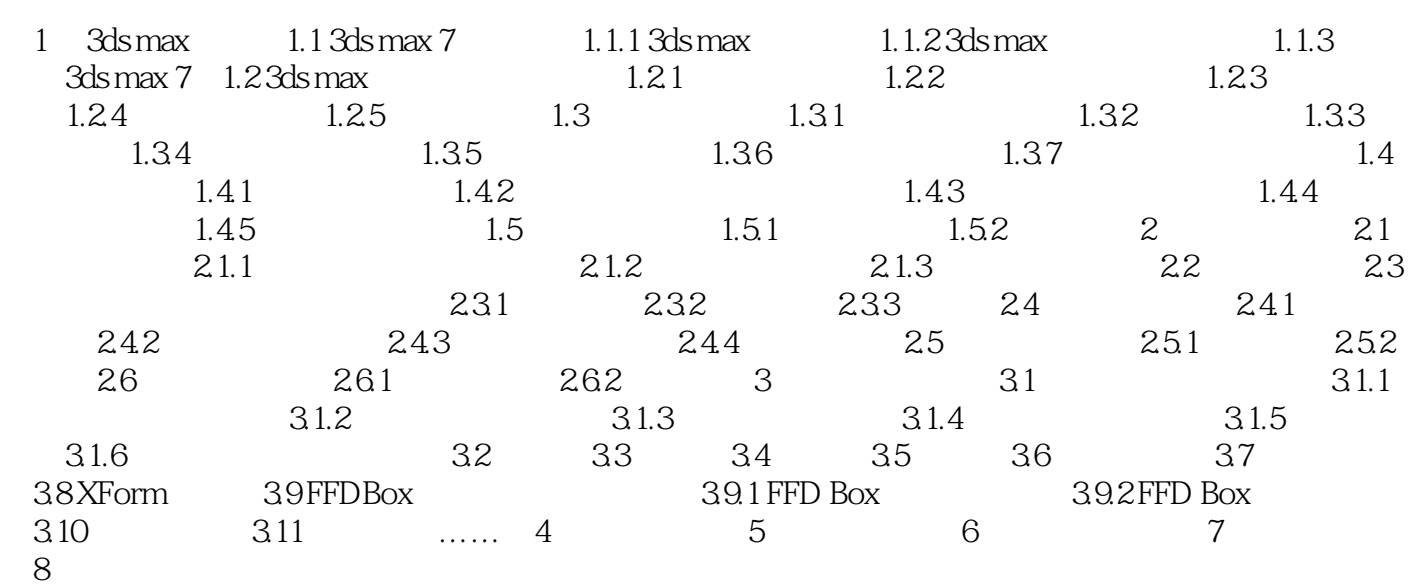

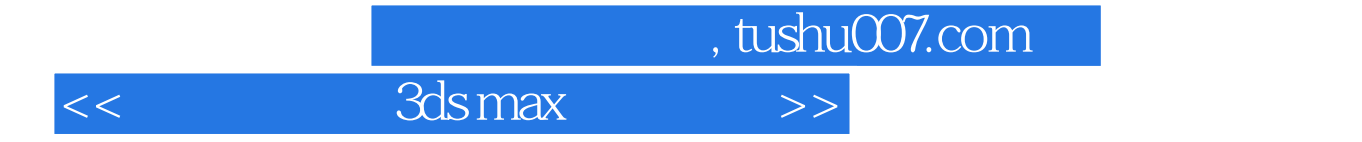

本站所提供下载的PDF图书仅提供预览和简介,请支持正版图书。

更多资源请访问:http://www.tushu007.com